**Art Pixel +ключ Registration Code Скачать [Mac/Win]**

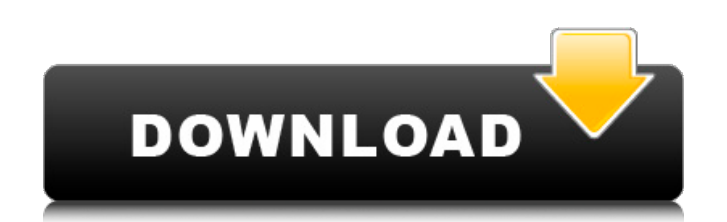

Art Pixel — это виджет, который добавит на ваш рабочий стол редактор Pixel с множеством функций. С Art Pixel вы можете легко редактировать фотографию. Попиксельное редактирование просто потрясающе — вам не нужно ничего знать о редактировании фотографий. Еще несколько возможностей Art Pixel: Art Pixel позволяет вам вносить все необходимые изменения пикселей без каких-либо знаний о редактировании фотографий. Art Pixel предназначен для того, чтобы скрывать себя, но вы получаете все необходимые возможности для редактирования фотографий. С Art Pixel вы можете исправить проблему красных глаз, исправить недостатки кожи и многое другое. Art Pixel позволяет настраивать фотографию до тех пор, пока она вас полностью не устроит. Art Pixel позволяет увеличить часть фотографии — отрегулировать гамму, насыщенность цвета и детализацию. Art Pixel позволяет делать несколько копий фотографии и редактировать их по отдельности. Вы также можете вставить фотографию в Art Pixel и сделать так, чтобы она содержала текст или векторное изображение. Art Pixel не оставит следов на вашей фотографии - он рассчитан на работу с любой фотографией без каких-либо затруднений. Что нового в этой версии: Последняя версия включает в себя: Исправление ошибок Добавлена опция «Создать растровое изображение из этого изображения». Добавлена опция «Сохранить как PNG». Добавлена опция «Загрузить растровое изображение из PNG». Добавлена опция «Сохранить как PIX». Добавлена кнопка «Редактировать» на верхней панели Добавлен столбец размера файла изображения Добавлена кнопка сравнения Добавлена кнопка "Удалить из списка" В этом приложении нет рекламы Больше информации: Photo Editor HD v2.1.2 [Платный]Требования: 4.0.3 и вышеОбзор: Photo Editor HD — профессиональный фоторедактор, позволяющий редактировать и улучшать ваши фотографии. Это мощный фоторедактор, который дает вам возможность редактировать свои фотографии самыми разными способами, о которых вы даже не догадывались. Photo Editor HD — это потрясающее приложение для редактирования фотографий, которое позволяет выполнять расширенное редактирование фотографий или создавать простые акварельные эффекты. Photo Editor HD имеет все функции, которые нужны профессиональным редакторам изображений, а это значит, что он обладает всеми возможностями, которые нужны опытным фотографам. Особенности фоторедактора HD: Мощные функции редактирования ► Редактор фоновых фотографий: эта функция позволяет исправлять все виды ошибок, таких как отсутствие фона, застрявший или мятый фон. ► Photo Sphere (v.3): добавьте любую фотографию в Photo Sphere, функция Photo Sphere позволяет поворачивать фотографию, оставляя ее внутри сферы. ► Фото

**Art Pixel**

В отличие от аналогичных инструментов, Art Pixel может быстро рисовать изображения, размещая их с помощью перетаскивания! \* ТЫСЯЧИ ПИКСЕЛОВ. \* ИНТУИТИВНО ДЛЯ ПОЛЬЗОВАТЕЛЕЙ. \* РЕГУЛИРУЕМАЯ ОБЛАСТЬ ДЛЯ РИСОВАНИЯ. \* ПЕРЕМЕННАЯ ШИРИНА ЛИНИИ. \* МНОГО ЧЕРТОВ. \* ОДИН или НЕСКОЛЬКО ПИКСЕЛЕЙ. \* PHOTOSHOP, GIMP И РЕДАКТОР ИКОНОК ТОЖЕ Цена художественного пикселя: \$9,99. Более подробные ссылки для скачивания: Глобальная установка пакетов узлов на CentOS Я знаю, как глобально устанавливать пакеты узлов в Windows, выполнив npm install -g и некоторые другие методы. Что делать, если я хочу установить пакеты узлов на Centos? Как мне это сделать? Я следую этому руководству: но я столкнулся с некоторыми проблемами при попытке установить модули узла глобально. cd node\_modules npm -g установить кукловод -bash: npm: команда не найдена Я установил npm в /usr/local/bin/ Но когда я делаю sudo npm -g install puppeteer Пишет, что разрешение отклонено. Я надеялся решить эту проблему, исправив эту проблему. А: У вас есть два варианта глобальной установки узла: 1. используйте yum install nodejs -y 2. выполните sudo apt-get install nodejs -y А: Я использую это: ням установить nodejs HSN тратит 80 миллионов долларов на свои ИТ-системы Автор: корреспондент IBT, 25.10.09, 13:29 Home Shopping Network (HSN) может потратить до 80 миллионов долларов на модернизацию своей инфраструктуры за счет модернизации центров обработки данных, установки новых серверов и добавления соединений Wi-Fi, чтобы помочь управлять ростом и привлечь больше покупателей в Интернете. Компания из Лос-Анджелеса, которая конкурирует fb6ded4ff2

> sinessbooster.page/wp-content/uploads/2022/06/Address\_Book\_Import\_Export\_Tool.pdf <http://www.neorestaurantqatar.com/sqlite-expert-professional-активированная-полная-версия-free-licens/> hs://wanoengineeringsystems.com/u-xrandom-с<u>качать-бесплатно-без-регистран</u> <http://lifemyway.online/wp-content/uploads/2022/06/Hourglass.pdf> eleve-efb.fr/wp-content/uploads/2022/06/Free\_PDF\_Split **htterighter-** https://fitendate-left.nl/tunnel-brokerseesoft-mxf-converter-ключ-скачать-беспл <https://greenteam-rds.com/advanced-savings-management-скачать-latest/> [http://networks786.ovh/upload/files/2022/06/oGgfm5lV2VLUauMwKG7Q\\_15\\_1e3c25b7b46bd8dc235c108570cf2376\\_file.pdf](http://networks786.ovh/upload/files/2022/06/oGgfm5lV2VLUauMwKG7Q_15_1e3c25b7b46bd8dc235c108570cf2376_file.pdf) <http://www.chineseqingmen.org/mani-screen-saver-скачать/> <https://khakaidee.com/tipard-dvd-ripper-pack-platinum-активация-serial-number-full-torrent-скачать-беспла/> om/upload/files/2022/06/emun9JpTEKqcP6HiKScX\_15\_2413efc0f9774504ae867165e9d9382b\_file.pdf <https://it-labx.ru/wp-content/uploads/2022/06/deleyel.pdf> <https://www.5etwal.com/active-pixels-keygen-скачать-бесплатно-без-регистраци/> <https://discoverlosgatos.com/diskexplorer-for-fat-активированная-полная-версия-with-product-key/> <http://www.amerinegraham.com/?p=6325> <https://thenationalcolleges.org/3alab-iradio-registration-code-скачать-latest-2022/> [https://www.slaymammas.com/wp-content/uploads/2022/06/TipCase\\_Sound\\_Recorder.pdf](https://www.slaymammas.com/wp-content/uploads/2022/06/TipCase_Sound_Recorder.pdf) //www.vakantiehuiswinkel.nl/satuvisi-indict-ключ-скачать-бесплатно-без-регист/ https://swagpitaara.com/game-of-thrones-folder-icon-активированная-полная-версия-с